gob.mx

## **VUCEM**

## **Hoja Informativa No. #29**

Ciudad de México, 31 de octubre de 2019 *2019, Año del Caudillo del Sur, Emiliano Zapata.*

## **CONSULTAS DE GAFETES ÚNICOS DE TRANSPORTISTA**

Con relación al Gafete Único del Transportista, se comunica que, a partir del 16 de octubre de 2019, se encuentra disponible en la VUCEM el servicio de "Consulta de gafetes", el cual permite consultar los gafetes asignados al transportista y su información correspondiente.

La ruta para ingresar a dicho servicio, es la siguiente:

[www.ventanillaunica.gob.mx](http://www.ventanillaunica.gob.mx/) - consultas consulta gafetes.

Una vez que se ingrese, se deberá seleccionar en tipo de Figura: "Transportistas"

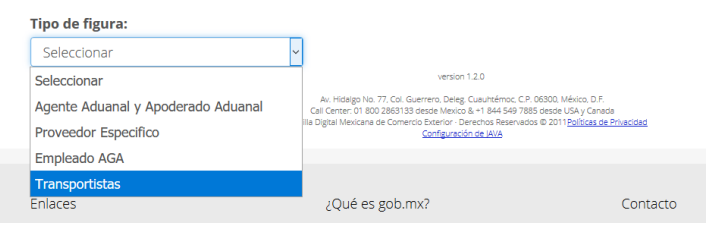

Se puede realizar las consultas ingresando cualquiera de los siguientes datos: RFC o usuario extranjero transportista, RFC o número de seguridad social del operador, número de gafete o CAAT. También, se puede realizar consultas masivas ingresando un listado de los números de gafetes a consultar.

En el manual de usuario publicado en la dirección electrónica <https://www.ventanillaunica.gob.mx/vucem/Manuales/shcp.html> podrá encontrar mayor información.

Para cualquier duda o aclaración, estamos a sus órdenes en los siguientes correos: [ventanillaunica@sat.gob.mx](mailto:ventanillaunica@sat.gob.mx) y [contactovucem@sat.gob.mx](mailto:contactovucem@sat.gob.mx)

Sin más por el momento, reciban un cordial saludo.

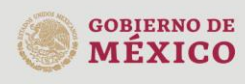

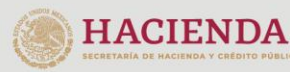

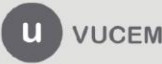

Av. Hidalgo No. 77 Col. Guerrero, Del. Cuauhtémoc, C.P. 06300, Ciudad de México.<br>Call Center: 01 800 2863133 desde México & + 1 844 549 7885 desde USA y Canadá Comentarios y Sugerencias a los correos: ventanillaunica@sat.gob.mx, contactovucem@sat.gob.mx